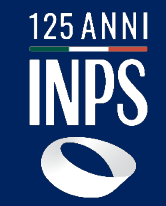

### TUTORIAL PER L'USO DEL SERVIZIO spettacolo» **Guida all'uso del servizio «lndennità di discontinuità a favore dei lavoratori dello**

DOMANDA ONLINE PER GLI UTENTI TORIAL PER L'INVIO DELLA

Funzionalità descritte: a constructo

- Compilazione e invio della domanda
- Consultazione della domanda

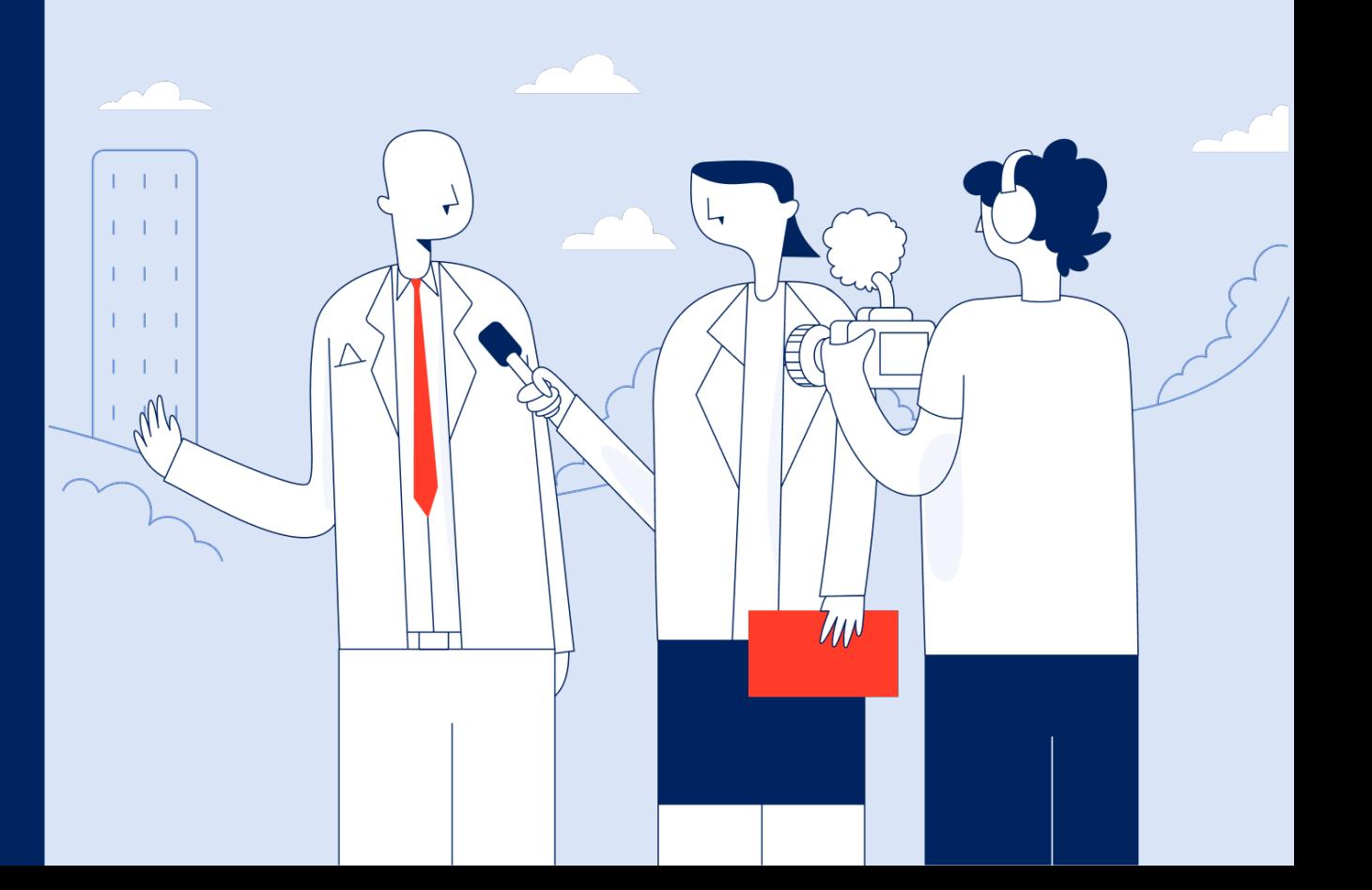

#### **Tutorial** – Introduzione

# **A chi è rivolta**

L'indennità di discontinuità a favore dei lavoratori dello spettacolo è rivolta alle seguenti categorie:

- lavoratori autonomi, ivi compresi quelli con rapporti di collaborazione coordinata e continuativa
- lavoratori subordinati a tempo determinato di cui all'articolo 2, comma 1, lettera a), del decreto legislativo 30 aprile 1997, n. 182, e di cui alla lettera b), individuati con decreto del Ministro del lavoro e delle politiche sociali del 25 luglio 2023
- lavoratori intermittenti a tempo indeterminato del settore dello spettacolo che non siano titolari della indennità di disponibilità di cui all'articolo 16 del decreto legislativo 15 giugno 2015, n. 81

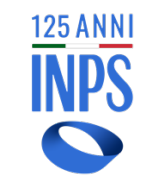

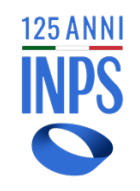

# **Il servizio "Indennità di discontinuità"**

a favore dei Lavoratori dello Spettacolo

#### **A cosa serve**

Il servizio consente di inviare la domanda inserendo semplicemente i propri contatti e le coordinate per il pagamento dell'indennità. Permette inoltre di verificare lo stato di lavorazione della domanda e, una volta che la domanda risulta «Accolta» di monitorare i pagamenti ricevuti.

#### **Come accedere**

Il servizio è accessibile con credenziali SPID/CIE/CNS dal portale [www.inps.it](http://www.inps.it/) tramite il servizio «Punto di accesso alle prestazioni non pensionistiche» al seguente link [https://servizi2.inps.it/servizi/HUBPNPInter](https://servizi2.inps.it/servizi/HUBPNPInternet/prestazione/37) [net/prestazione/37](https://servizi2.inps.it/servizi/HUBPNPInternet/prestazione/37)

#### **Quando utilizzarlo**

Nella fase di prima attivazione della misura di sostegno al reddito, a dicembre 2023, la funzionalità per l'invio della domanda resta disponibile dal 4 al 15 dicembre. La funzionalità per consultare lo stato delle domande resta invece sempre disponibile. L'indennità di discontinuità sarà introdotta, in via strutturale e permanente, con decorrenza dal 1° gennaio 2024. Dal 1 gennaio 2024 fino al 30 marzo sarà di nuovo attivo il servizio per l'invio della domanda.

### **Tempistiche per i pagamenti**

I pagamenti per le domande accolte presentate in fase di prima applicazione potranno essere effettuati non prima della fine del mese di gennaio 2024.

#### **Dichiarazioni facoltative**

Confermando con la spunta la dichiarazione relativa alla scelta del regime fiscale forfettario, non verrà applicata alcuna trattenuta nei pagamenti.

Dal momento che l'Assegno Ordinario di Invalidità non è cumulabile con l'Indennità di discontinuità, nella domanda il richiedente deve dichiarare se opta per l'una o l'altra presentazione.

### **Altri canali di invio della domanda**

La domanda può essere inviata esclusivamente in via telematica anche tramite:

-Il canale telematico riservato ai Patronati - I canale riservato al Contact Center INPS che è possibile contattare da rete fissa al n. 803164 o da rete mobile al 06164164.

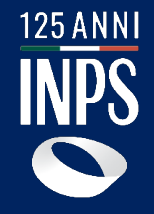

richiedere la **Region Constantino del Servizio della constru** «Indennità di discontinuità a favore i lavoratori do dei lavoratori dello **Come accedere al servizio per spettacolo»**

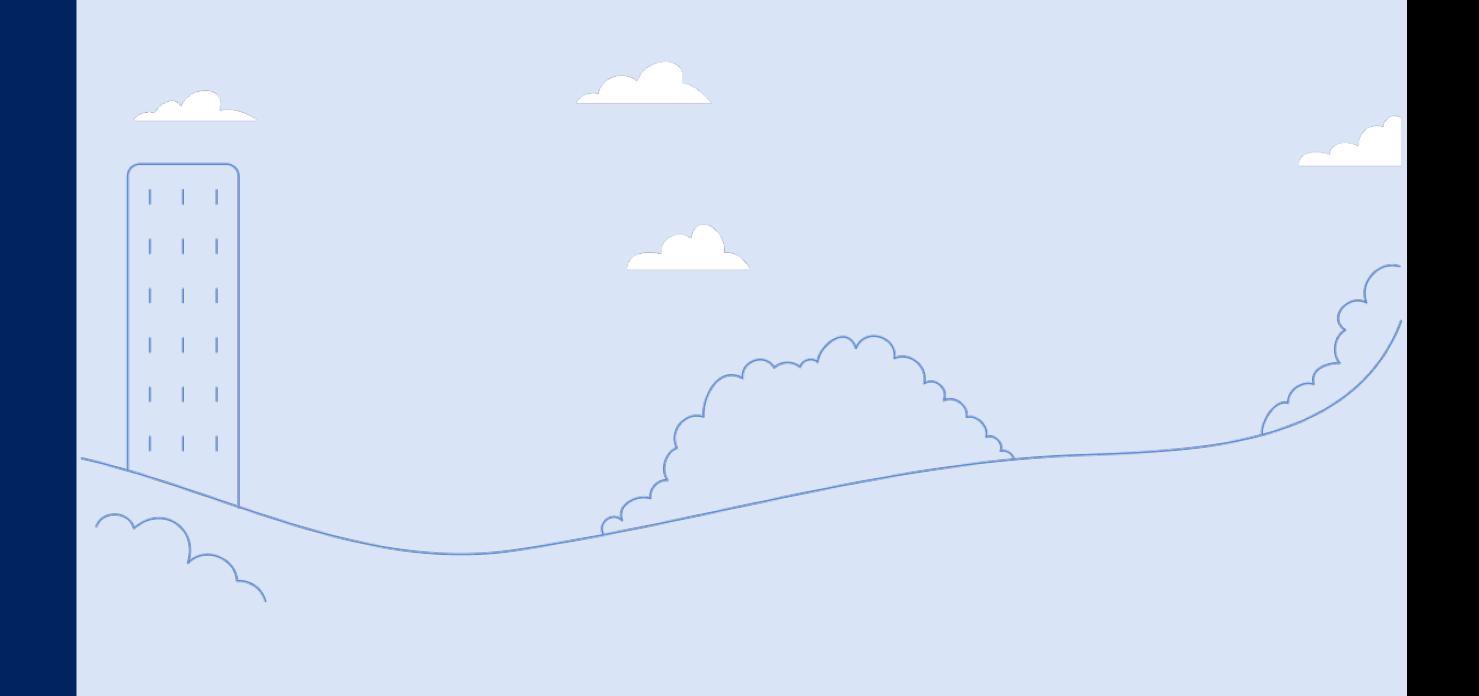

#### **Tutorial** – Accesso alla prestazione e al servizio per presentare la domanda

### **Accesso alla prestazione**

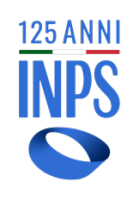

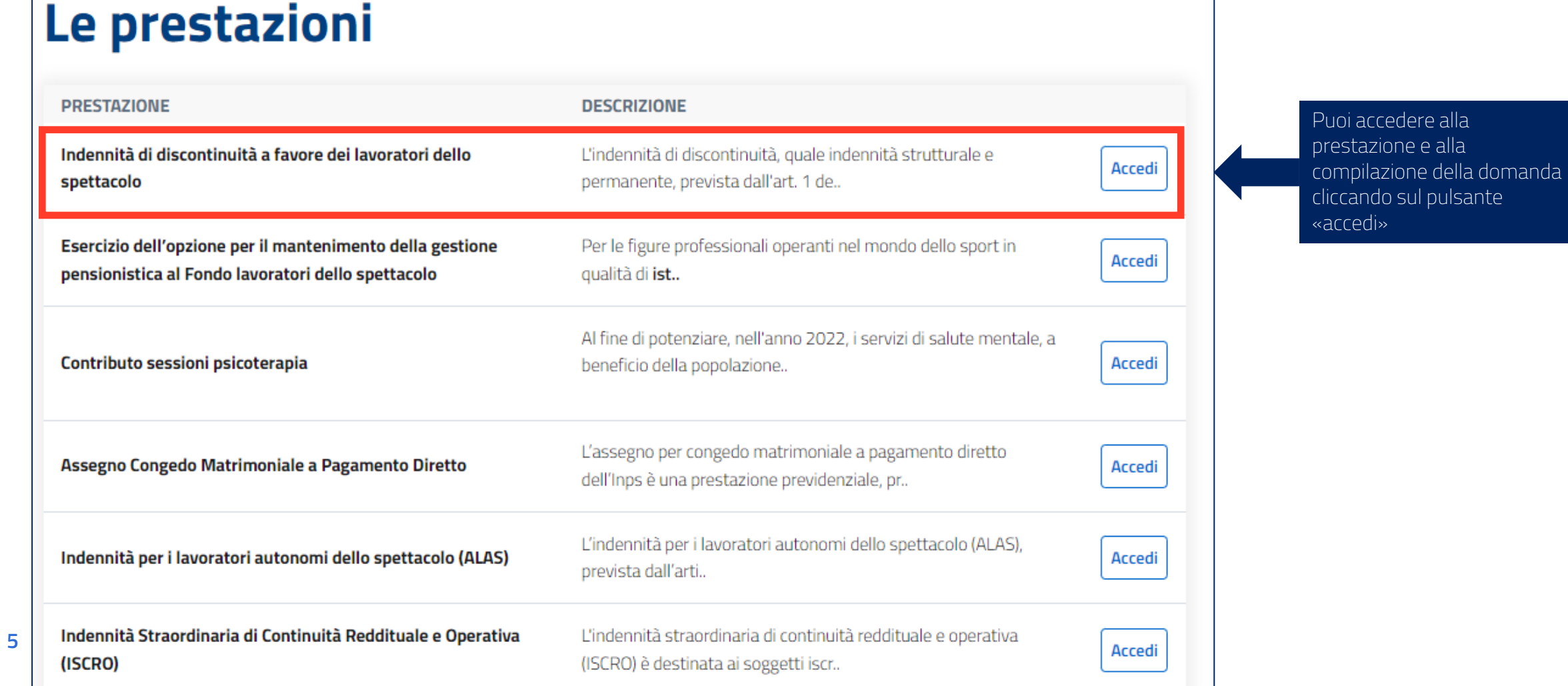

**Tutorial** – Accesso alla prestazione e al servizio per presentare la domanda

### **Accesso alla prestazione**

1ER

803 164 06 164 164

leggi tutti

#### Punto d'accesso alle prestazioni non pensionistiche

Home

I miei dati Le mie richieste

**Cambia profilo** 

#### Indennità di discontinuità a favore dei lavoratori dello spettacolo

L'indennità di discontinuità, quale indennità strutturale e permanente, prevista dall'art. 1 del decreto legislativo n. 175 del 30/11/2023 è riconosciuta alle seguenti categorie di lavoratori:

- · lavoratori autonomi, ivi compresi quelli con rapporti di collaborazione coordinata e continuativa;
- · lavoratori subordinati a tempo determinato di cui all'articolo 2, comma 1, lettera a), del decreto legislativo 30 aprile 1997, n. 182, e di cui alla lettera b), individuati con decreto del Ministro del lavoro e delle politiche sociali del 25 luglio 2023;

#### Qui puoi trovare la descrizione della prestazione e a chi è rivolta

#### Requisiti per accedere alla prestazione

essere cittadino di uno Stato membro dell'Unione europea ovvero cittadino straniero regolarmente soggiornante nel territorio italiano;

essere residente in Italia da almeno un anno;

essere in possesso di un reddito ai fini dell'imposta sul reddito delle persone fisiche (IRPEF), determinato in sede di dichiarazione quale reddito di riferimento per le agevolazioni fiscali, non superiore a euro 25.000 nell'anno di imposta precedente alla presentazione della domanda:

aver maturato, nell'anno precedente a quello di presentazione della domanda, almeno sessanta giornate di contribuzione accreditata al Fondo pensione lavoratori dello spettacolo;

avere, nell'anno precedente a quello di presentazione della domanda, un reddito da lavoro derivante in via prevalente dall'esercizio delle attività lavorative per le quali è richiesta l'iscrizione obbligatoria al Fondo pensione lavoratori dello spettacolo;

non essere stato titolare di rapporto di lavoro subordinato a tempo indeterminato nell'anno precedente a quello di presentazione della domanda, fatta eccezione per i rapporti di lavoro intermittente a tempo indeterminato, per i quali non sia prevista l'indennità di disponibilità di cui all'articolo 16 del decreto legislativo 15 giugno 2015, n. 81;

non essere titolare di trattamento pensionistico diretto.

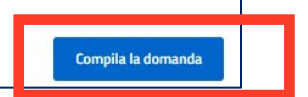

Qui puoi trovare i requisiti necessari per accedere alla prestazione

cliccando sul pulsante «Compila domanda» puoi iniziare ad inserire i dati

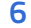

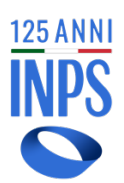

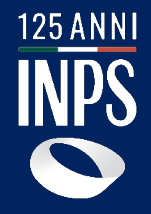

### TUTORIAL PER L'USO DEL SERVIZIO omanda **b Come compilare e presentare la domanda**

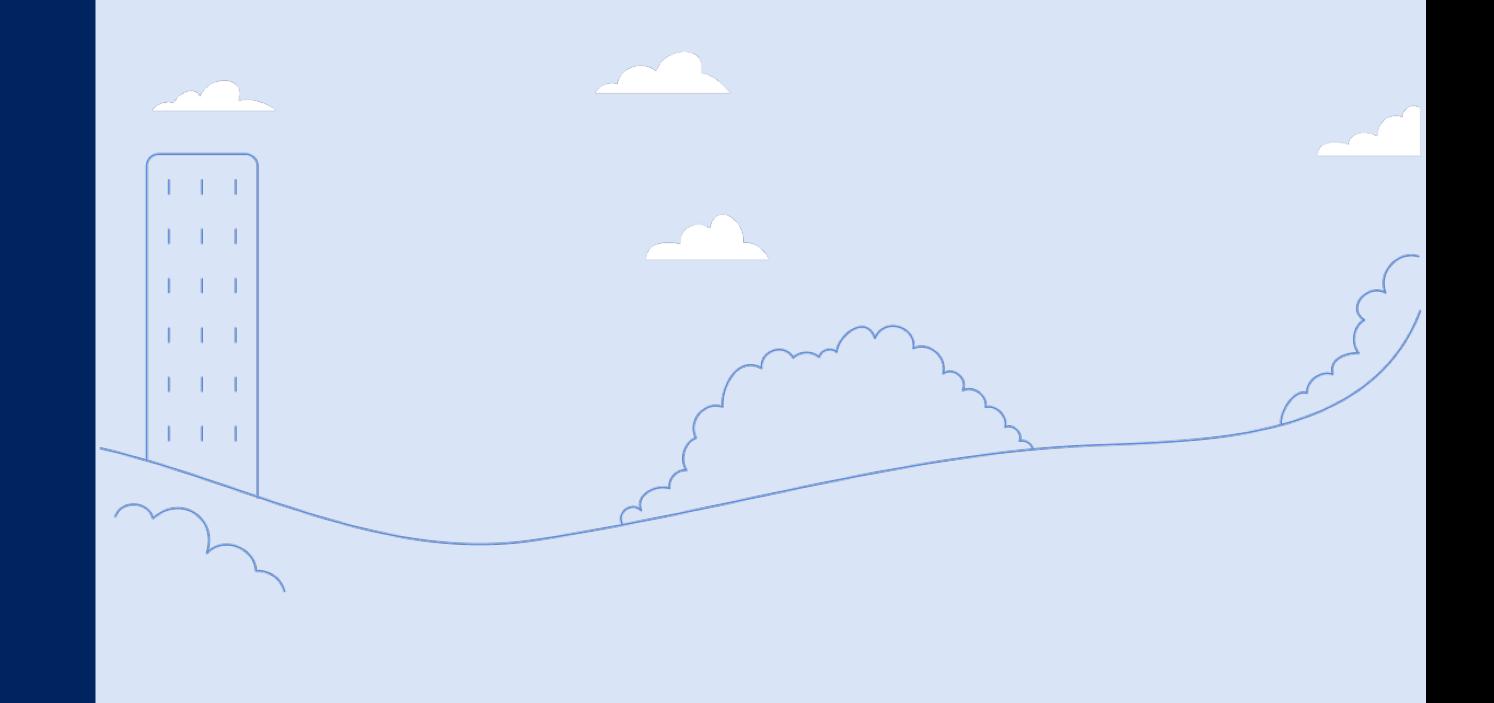

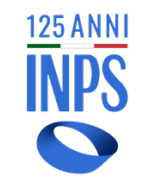

### **Anagrafica del soggetto**

 $0.0.0.0.0.0$ 

#### Indennità di discontinuità a favore dei lavoratori dello spettacolo: anagrafica Controlla che i tuoi dati siano corretti, in caso di inesattezze puoi modificarli attraverso la funzione «Modifica dati» che trovi qui sotto. Qualora i dati risultino corretti, puoi procedere con la compilazione della domanda attraverso il tasto «Continua». Modifica Dati > Anagrafica **Nome** Cognome Data di nascita Codice fiscale Altri dati Stato di nascita Provincia di nascita Luogo di nascita Genere Residenza Indirizzo di residenza Via / Piazza / altro Numero civico Provincia Regione Frazione Comune Cap Stato: Salva in bozza Continua Annulla compilazione Torna indietro

Se i dati visualizzati nella pagina non sono corretti, puoi modificarli cliccando sul link «Modifica Dati» che ti dirotta nella pagina anagrafica di MYINPS a te dedicata

Verifica i tuoi dati anagrafici precompilati. Nel caso in cui non si visualizzano i tuoi dati ma si visualizzano le caselle di testo editabili, provvedi ad inserire le informazioni richieste

per andare avanti con la compilazione della domanda premi il pulsante «Continua».

Se vuoi salvare e procedere con la compilazione in un secondo momento premi il pulsante «Salva in bozza»

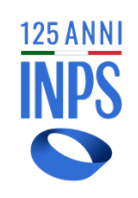

pulsante «Salva in bozza»

### **Indicazione dei dati di contatto**

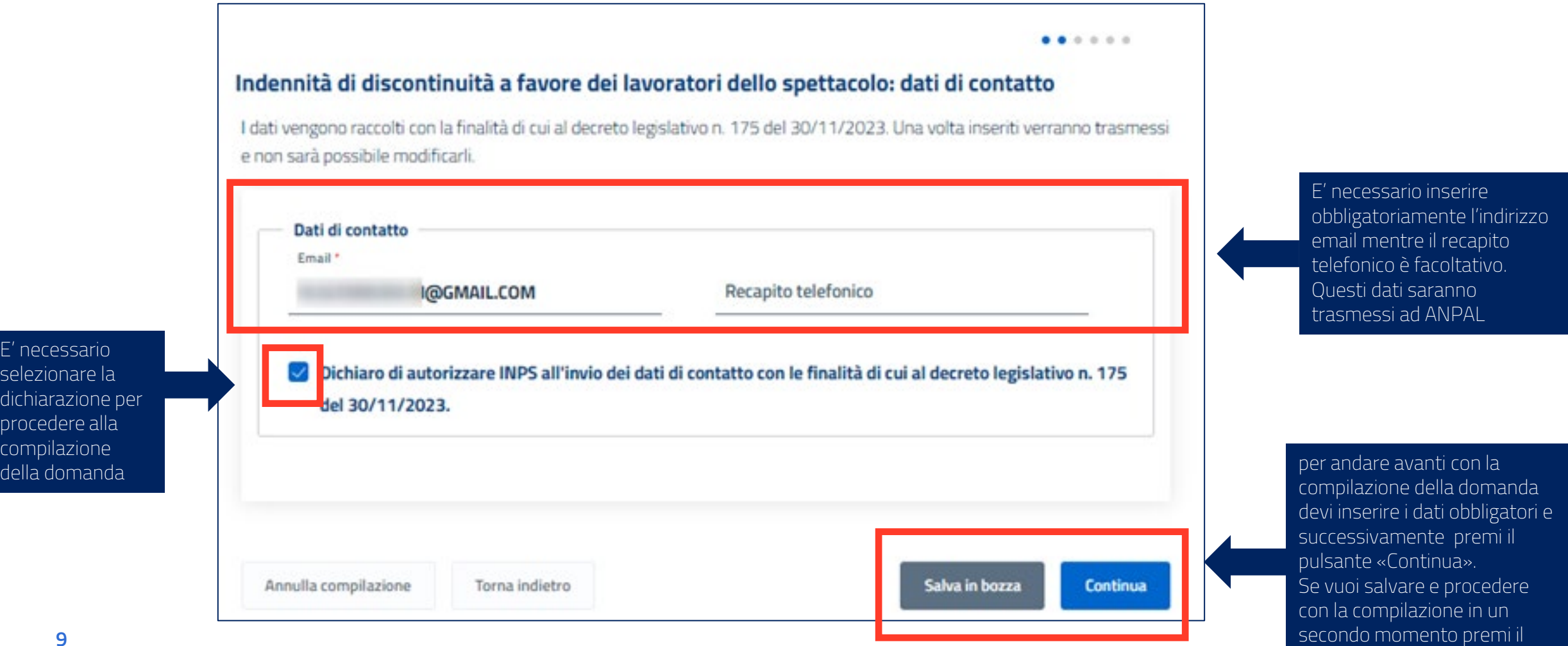

 $E'$  i

# **Indicazione dei dati di pagamento**

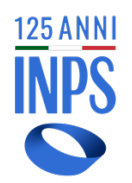

#### ......

#### Indennità di discontinuità a favore dei lavoratori dello spettacolo: modalità di pagamento

Puoi indicare di seguito i dati per l'accredito degli eventuali importi spettanti. E' possibile selezionare solo un'opzione. Se si sceglie il pagamento su conto corrente le informazioni inserite potranno essere memorizzate nell'apposita sezione «I miei conti di accredito» disponibile sotto la voce di menù «I miei dati» per potere essere utilizzate in futuro per eventuali ulteriori domande di prestazione. È possibile indicare IBAN nazionali o esteri su circuito SEPA.

#### Informazioni per l'accredito del pagamento

Accredito su IBAN

Bonifico Domiciliato presso Ufficio Postale

#### **# IMPORTANTE**

L'ufficio postale per l'emissione del pagamento verrà determinato sulla base dell'indirizzo memorizzato al momento della presentazione della domanda.

Il pagamento in contanti presso lo sportello postale è consentito solo entro il limite previsto dalla normativa vigente.

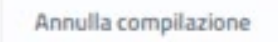

Torna indietro

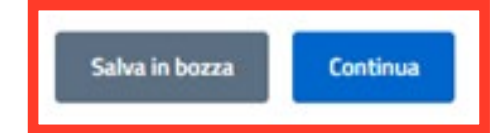

Puoi scegliere la modalità di pagamento tra: bonifico domiciliato e accredito su IBAN. Se selezioni «accredito su IBAN» Hai la possibilità di selezionare la tipologia di IBAN tra:

- Bonifico su conto corrente
- Carta ricaricabile
- Libretto Postale

Se fornisci l'IBAN per ricevere il bonifico, fai attenzione ad inserire un IBAN corretto, a te intestato e verificabile.

> per andare avanti con la compilazione della domanda devi inserire i dati obbligatori e successivamente premi il pulsante «Continua». Se vuoi salvare e procedere con la compilazione in un secondo momento premi il pulsante «Salva in bozza»

# **Spunta le dichiarazioni di responsabilità (1/2)**

 $\bullet\bullet\bullet\bullet\bullet\circ\circ$ 

#### Indennità di discontinuità a favore dei lavoratori dello spettacolo: dichiarazioni

lo sottoscritto, consapevole delle sanzioni amministrative e/o penali che possono derivare dalla presentazione della domanda con dati inesatti, infedeli o mendaci e delle conseguenze penali, civili ed amministrative, previste dagli articoli 75 e 76 del D.P.R. n. 445 del 2000 per chi rende dichiarazioni false, dichiaro sotto la propria responsabilità, anche ai sensi e per gli effetti di cui all'art. 45 del predetto D.P.R. n. 445 del 2000, di essere in possesso di tutti i requisiti previsti dalla disciplina normativa per la indennità da me richiesta e, in particolare, come previsto ex articolo art.1-quater dl 228/2021 dichiaro:

- i rientrare nell'ambito di una delle categorie di lavoratori previste dall'art. 1 del decreto legislativo 175/2023;
- ∩ i essere cittadino di uno Stato membro dell'Unione europea ovvero cittadino straniero regolarmente soggiornante nel erritorio italiano:
- essere residente in Italia da almeno un anno:
- essere in possesso di un reddito ai fini dell'imposta sul reddito delle persone fisiche (IRPEF), determinato in sede di ichiarazione quale reddito di riferimento per le agevolazioni fiscali, non superiore a euro 25.000 nell'anno di imposta recedente alla presentazione della domanda;
- i aver maturato, nell'anno precedente a quello di presentazione della domanda, almeno sessanta giornate di ontribuzione accreditata al Fondo pensione lavoratori dello spettacolo;
- i avere, nell'anno precedente a quello di presentazione della domanda, un reddito da lavoro derivante in via prevalente all'esercizio delle attività lavorative per le quali è richiesta l'iscrizione obbligatoria al Fondo pensione lavoratori dello nettacolo
- i non essere stato titolare di rapporto di lavoro subordinato a tempo indeterminato nell'anno precedente a quello di esentazione della domanda, fatta eccezione per i rapporti di lavoro intermittente a tempo indeterminato, per i quali non ia prevista l'indennità di disponibilità di cui all'articolo 16 del decreto legislativo 15 giugno 2015, n. 81;
- i non essere titolare di trattamento pensionistico diretto;
- i essere a conoscenza che l'INPS procederà alle verifiche ed ai controlli di rito, nonché di essere consapevole che con la ittoscrizione e presentazione della presente domanda, autorizzo, ove occorra, il predetto Istituto ad effettuare ogni oportuna verifica e controllo in relazione ai dati, informazioni ed attestazioni contenute nel presente modulo;
- vole che, qualora dai controlli emerga la non veridicità del contenuto di taluna delle dichiarazioni rese o: decadrò dai benefici conseguenti al provvedimento eventualmente emanato sulla base della dichiarazione non veritiera o dei dati inesatti o infedeli, nonché del conseguente obbligo di restituire all'INPS quanto indebitamente percepito, ferma restando ogni altra sanzione anche penale e conseguenza di legge.

La pagina non finisce qui. Nella slide successiva trovi le dichiarazioni facoltative e l'informativa privacy.

Inserisci le dieci spunte obbligatorie per sottoscrivere le dichiarazione di responsabilità

# **Spunta le dichiarazioni di responsabilità (2/2)**

Confermando con la spunta la dichiarazione relativa alla scelta del regime fiscale forfettario, non verrà applicata alcuna trattenuta nei pagamenti.

Dal momento che l'Assegno Ordinario di Invalidità non è cumulabile con l'Indennità di discontinuità, nella domanda il richiedente deve dichiarare se opta per l'una o l'altra presentazione.

E' obbligatorio selezionare l'informativa alla privacy per procede con la compilazione della domanda

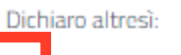

 $\Box$  di essere persona fisica che esercita attività di impresa, arte o professione con regime forfettario;

di essere titolare di assegno ordinario di invalidità e di voler optare per il pagamento dell'indennità di discontinuità limitatamente al periodo di concessione.

#### Informativa sul trattamento dei dati personali

Informativa sul trattamento dei dati personali ai sensi dell'art. 13 del Regolamento (UE) 2016/679

L'Inps, in qualità di Titolare del trattamento, con sede legale in Roma, via Ciro il Grande, n. 21, la informa che i dati personali forniti nell'ambito del procedimento che la riguarda, compresi quelli di cui agli artt. 9 e 10 del Regolamento UE, sono trattati in osservanza dei presupposti e nei limiti stabiliti dal Regolamento UE medesimo e dal decreto legislativo 30 giugno 2003, n. 196, così come modificato e integrato dal decreto legislativo 10 agosto 2018, n. 101, al fine di definire la domanda e svolgere le eventuali altre funzioni istituzionali ad essa connesse o per garantire il rispetto di obblichi di legge » Il trattamento dei suoi dati nersonali notrà avvenire mediante l'utilizzo

- leggi tutto

Dichiaro di aver letto l'informativa alla privacy e acconsento al trattamento dei miei dati personali secondo le modalità e ei limiti di cui all'informativa stessa.

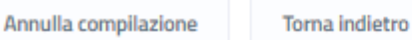

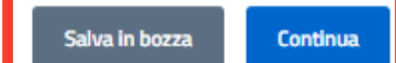

per andare avanti con la compilazione della domanda devi selezionare le dichiarazioni obbligatorie e successivamente premi il pulsante «Continua». Se vuoi salvare e procedere con la compilazione in un secondo momento premi il pulsante «Salva in bozza»

125 ANN

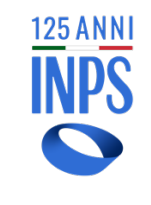

### **Riepilogo delle informazioni trattate nella domanda**

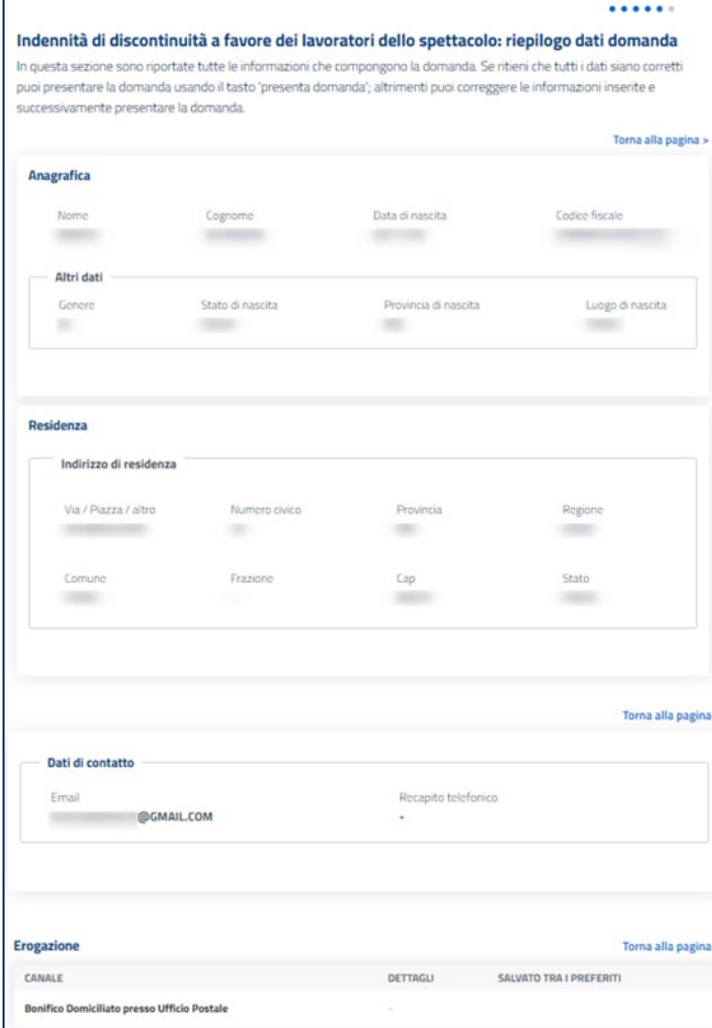

#### Dichiarazioni

lo sottoscritto, consapevole delle sanzioni amministrative e/o penali che possono derivare dalla presentazione della domanda con dati inesatti, infedeli o mendaci e delle conseguenze penali, civili ed amministrative, previste dagli articoli 75 e 76 del D.P.R. n. 445 del 2000 per chi rende dichiarazioni false, dichiaro sotto la propria responsabilità, anche ai sensi e per gli effetti di cui all'art. 45 del predetto D.P.R. n. 445 del 2000, di essere in possesso di tutti i requisiti previsti dalla disciplina normativa dettata per la indennità da me richiesta e, in particolare, come previsto ex articolo art. 1-quater dl 228/2021 dichiaro:

Torna alla pagina >

- di rientrare nell'ambito di una delle categorie di lavoratori previste dall'art. 1 del D. lgs. 175/2023:
- di essere cittadino dell'Unione europea ovvero cittadino straniero regolarmente soggiornante nel territorio italiano;
- di essere residente in Italia da almeno un anno:
- di essere in possesso di un reddito ai fini dell'imposta sul reddito delle persone fisiche (IRPEF), determinato in sede di dichiarazione quale reddito di riferimento per le agevolazioni fiscali, non superiore a euro 25.000 nell'anno di imposta precedente alla presentazione della domanda:
- di aver maturato, nell'anno precedente a quello di presentazione della domanda, almeno sessanta giornate di contribuzione accreditata al Fondo pensione lavoratori dello spettacolo;
- di avere, nell'anno precedente a quello di presentazione della domanda, un reddito da lavoro derivante in via prevalente dall'esercizio delle attività lavorative per le quali è richiesta l'iscrizione obbligatoria al Fondo pensione lavoratori dello spettacolo:
- I di non essere stato titolare di rapporto di lavoro subordinato a tempo indeterminato nell'anno precedente a quello di presentazione della domanda, fatta eccezione per i rapporti di lavoro intermittente a tempo indeterminato, per i quali non sia prevista l'indennità di disponibilità di cui all'articolo 16 del decreto legislativo 15 giugno 2015, n. 81;
- di non essere titolare di trattamento pensionistico diretto;
- di essere a conoscenza che l'INPS procederà alle verifiche ed ai controlli di rito, nonché di essere consapevole che con la sottoscrizione e presentazione della presente domanda, autorizzo, ove occorra, il predetto Istituto ad effettuare ogni opportuna verifica e controllo in relazione ai dati, informazioni ed attestazioni contenute nel presente modulo;
- di essere consapevole che, qualora dai controlli emerga la non veridicità del contenuto di taluna delle dichiarazioni rese o dei dati forniti, decadrò dai benefici conseguenti al provvedimento eventualmente emanato sulla base della dichiarazione non veritiera o dei dati inesatti o infedeli, nonché del conseguente obbligo di restituire all'INPS quanto indebitamente percepito, ferma restando ogni altra sanzione anche penale e conseguenza di legge.

#### Dichiaro altresi:

- di essere persona fisica che esercita attività di impresa, arte o professione con regime forfettario:
- di essere titolare di assegno ordinario di invalidità e di voler optare per il pagamento dell'indennità di discontinuità limitatamente al periodo di concessione;

#### Dichiarazioni privacy

O Dichiaro di aver letto l'informativa alla privacy e acconsento al trattamento dei miei dati personali secondo le modalità e nei limiti di cui all'informativa stessa.

Annulla compilazione Torna indietro Dopo aver visionato i dati presenti nel riepilogo, per poter completare la compilazione della domanda è necessario cliccare sul pulsante «Presenta Domanda»

**13**

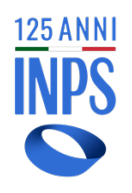

pulsante «torna alla home»

## **Ricevuta di presentazione della domanda**

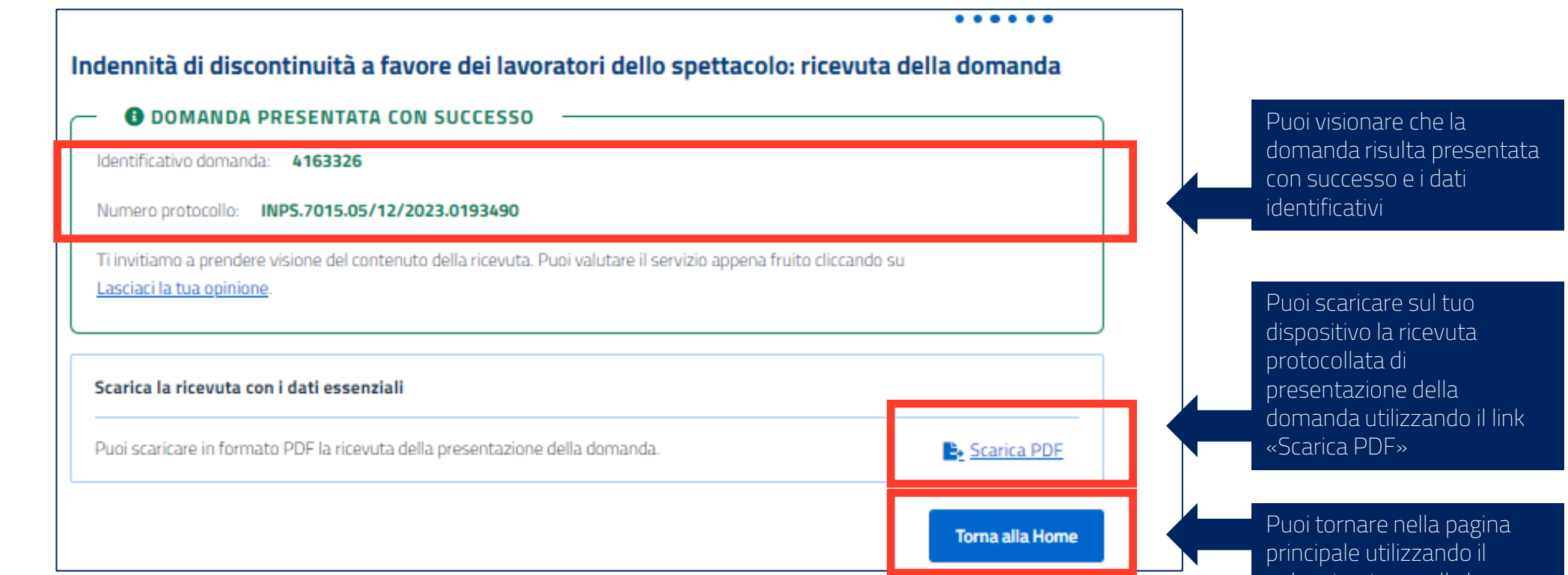

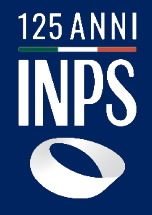

### della domanda e dei ONLINE PER GLI UTENTI. **Come consultare e monitorare lo stato pagamenti**

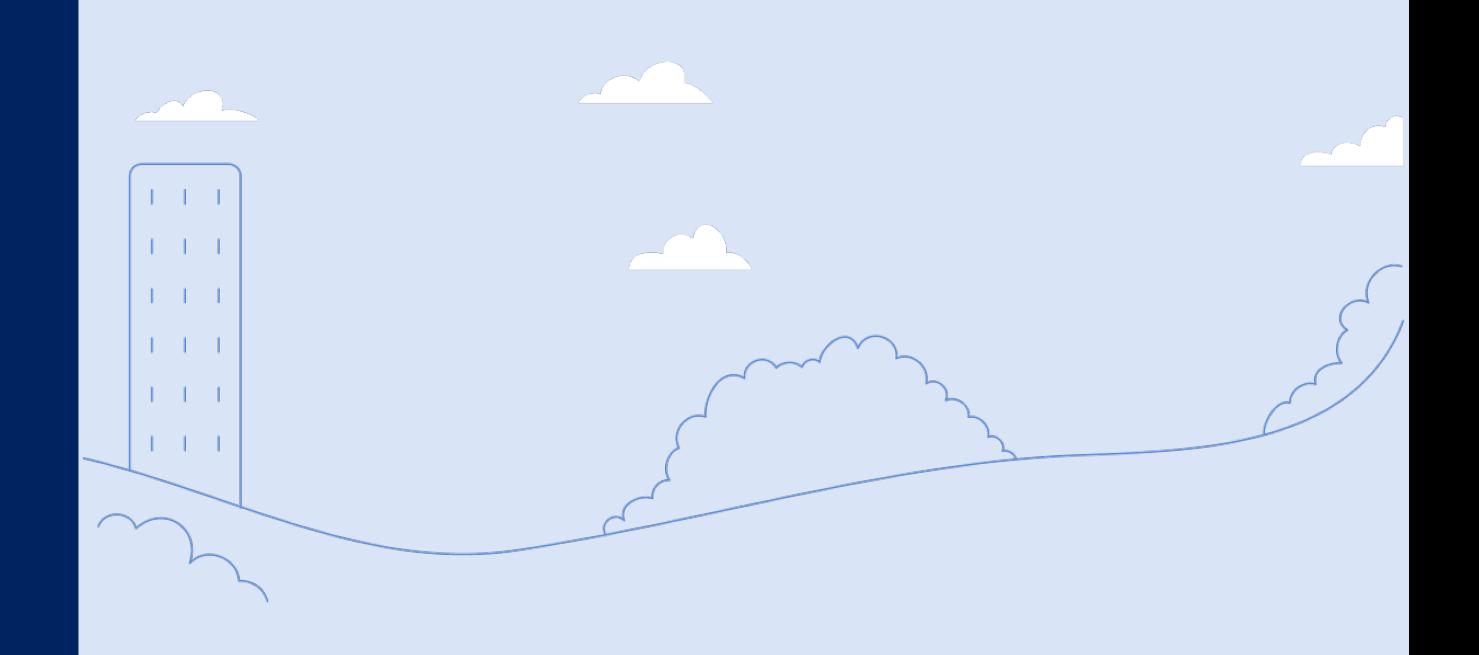

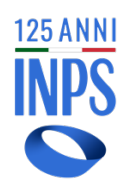

# **Consulta domande presentate**

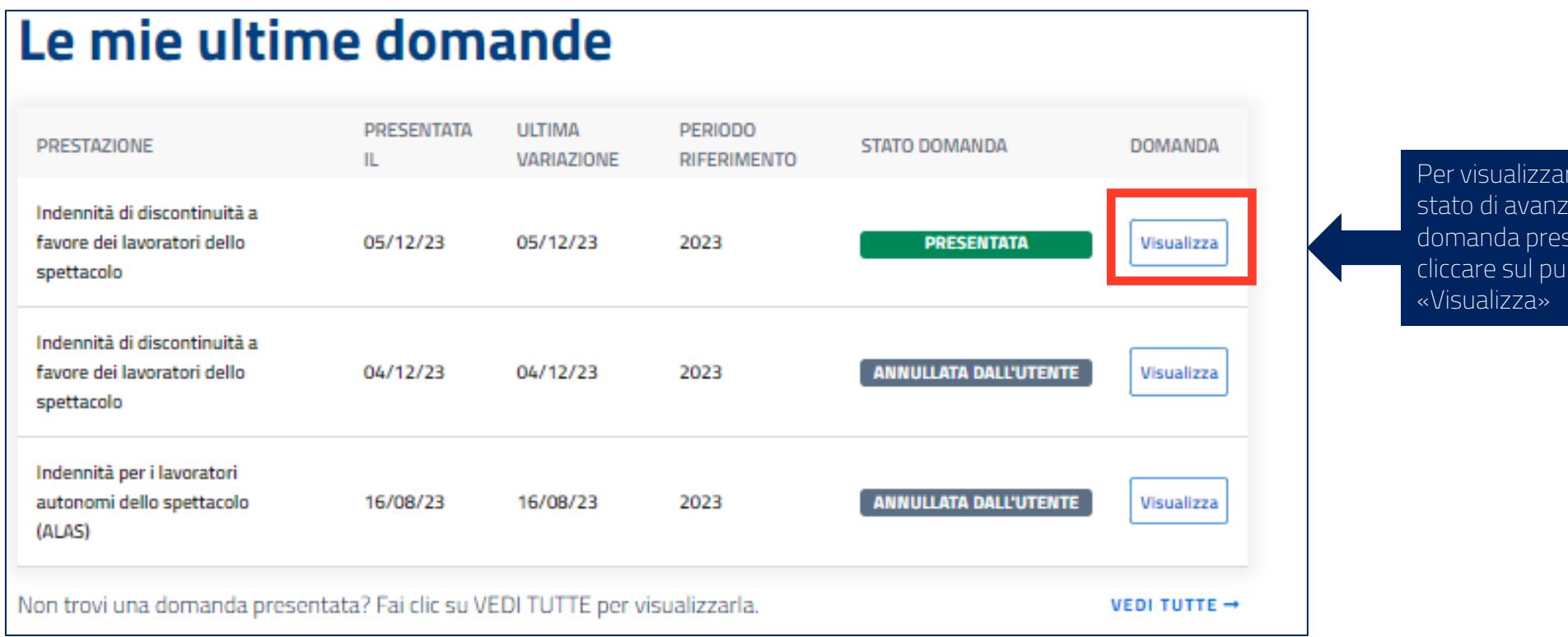

Per visualizzare i dettagli e lo stato di avanzamento della domanda presentata, puoi cliccare sul pulsante

#### **Tutorial** – Consultazione domanda

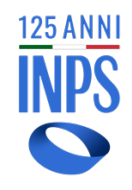

# **Dettaglio domanda – dati domanda**

All'apertura di pagina si visualizza il TAB «dati della domanda» in cui è possibile consultare i dati di riferimento della domanda, lo stato di lavorazione e tutte le informazioni inserite in fase di presentazione della domanda

### Indennità di discontinuità a favore dei lavoratori dello spettacolo

In questa sezione puoi visualizzare i dati della domanda e lo stato di lavorazione. Dati della domanda Ricevute e provvedimenti Variazioni e integrazioni Pagamenti Notifiche e comunicazioni Dati identificativi della domanda di prestazione Identificativo domanda Protocollo Data presentazione La domanda è stata presentata da INPS.7015.05/12/2023.0193490 4163326 05/12/2023 Periodo riferimento 2023 Stato di lavorazione  $\sim$ **STATO DOMANDA DATA PRESENTATA**  $05/12/23$ 05/12/23 **BOZZA** Dati della domanda presentata

E' possibile annullare la domanda presenta fino a quando questa non viene «accolta»

Annulla domanda presentata

**Tutorial** – Consultazione domanda

# **Dettaglio domanda – ricevute e provvedimenti**

**125 ANNI** 

Indennità di discontinuità a favore dei lavoratori dello spettacolo il TAB permette di visualizzare le In questa sezione puoi vis e i provvedimenti. ricevute e i provvedimenti generati che puoi scaricare sul tuo ella domanda Variazioni e integrazioni Notifiche e comunicazioni dispositivo utilizzando il link Ricevute e provvedimenti Pagamenti «Scarica PDF»Scarica PDF Ricevuta sintetica della domanda E' possibile annullare la domanda presenta fino a quando questa non viene Annulla domanda presentata «accolta»

**MODALITÀ** 

Bonifico domiciliato presso sportello postale

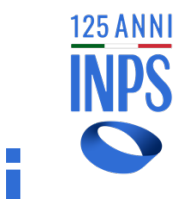

# **Dettaglio domanda – variazioni e integrazioni**

#### Indennità di discontinuità a favore dei lavoratori dello spettacolo In questa sezione puoi richiedere e visualizzare le variazioni. Variazioni e integrazioni Pagamenti Dati della domanda Ricevute e provvedimenti Notifiche e comunicazioni Erogazione

**IBAN** 

Il TAB permette di visualizzare le informazioni che è possibile variare o aggiungere

Per modificare la modalità di pagamento precedentemente indicata, puoi cliccare sul pulsante «Vai alla pagina di modifica»

Annulla domanda presentata

Vai alla pagina di modifica

E' possibile annullare la domanda presenta fino a quando questa non viene «accolta»

**19**

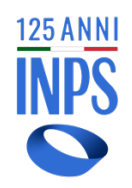

# **Dettaglio domanda – pagamenti**

### Indennità di discontinuità a favore dei lavoratori dello spettacolo

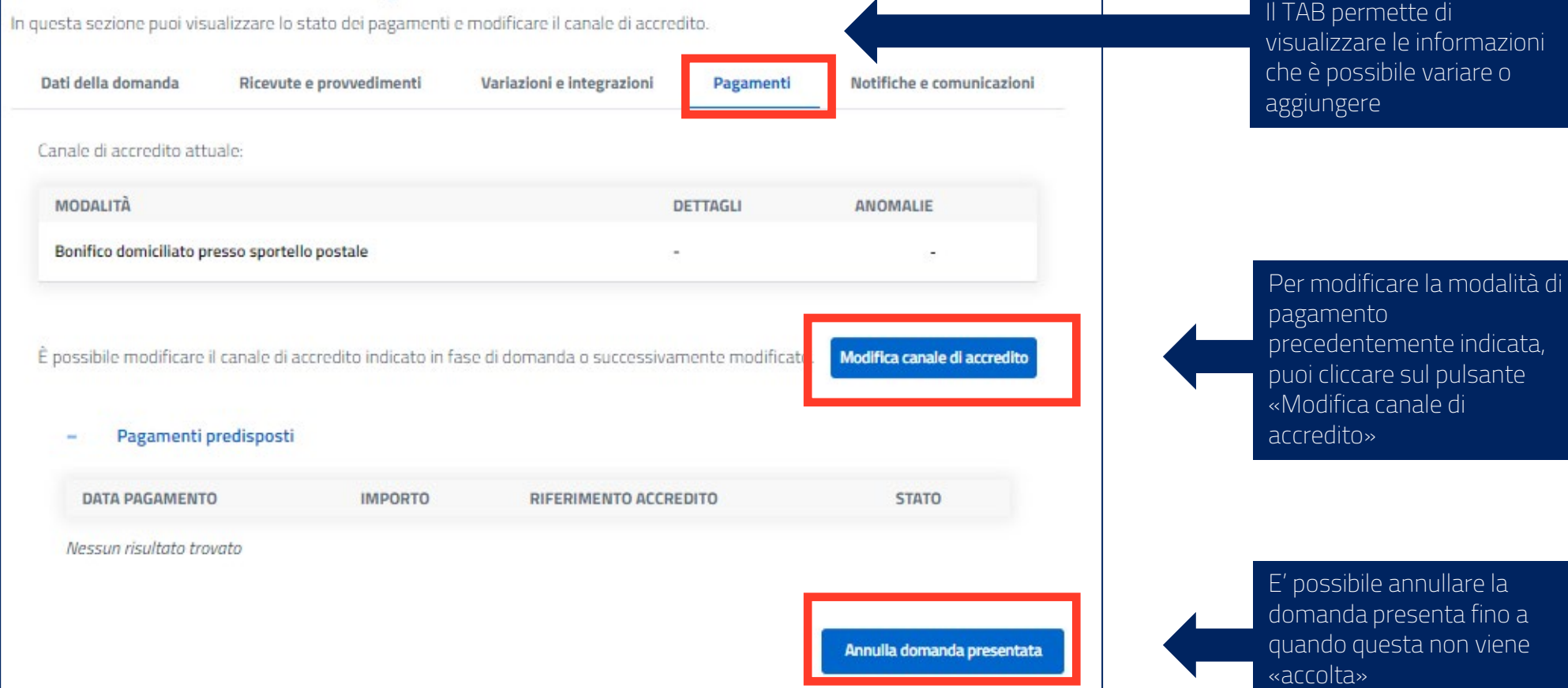

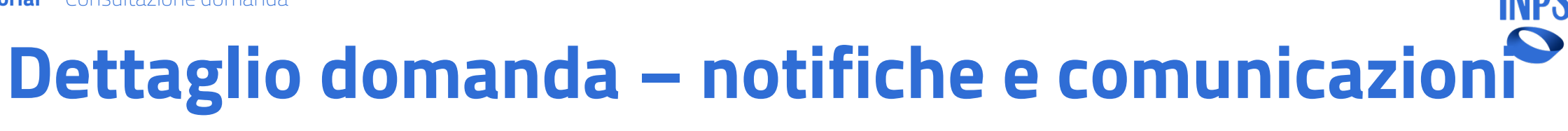

### Indennità di discontinuità a favore dei lavoratori dello spettacolo

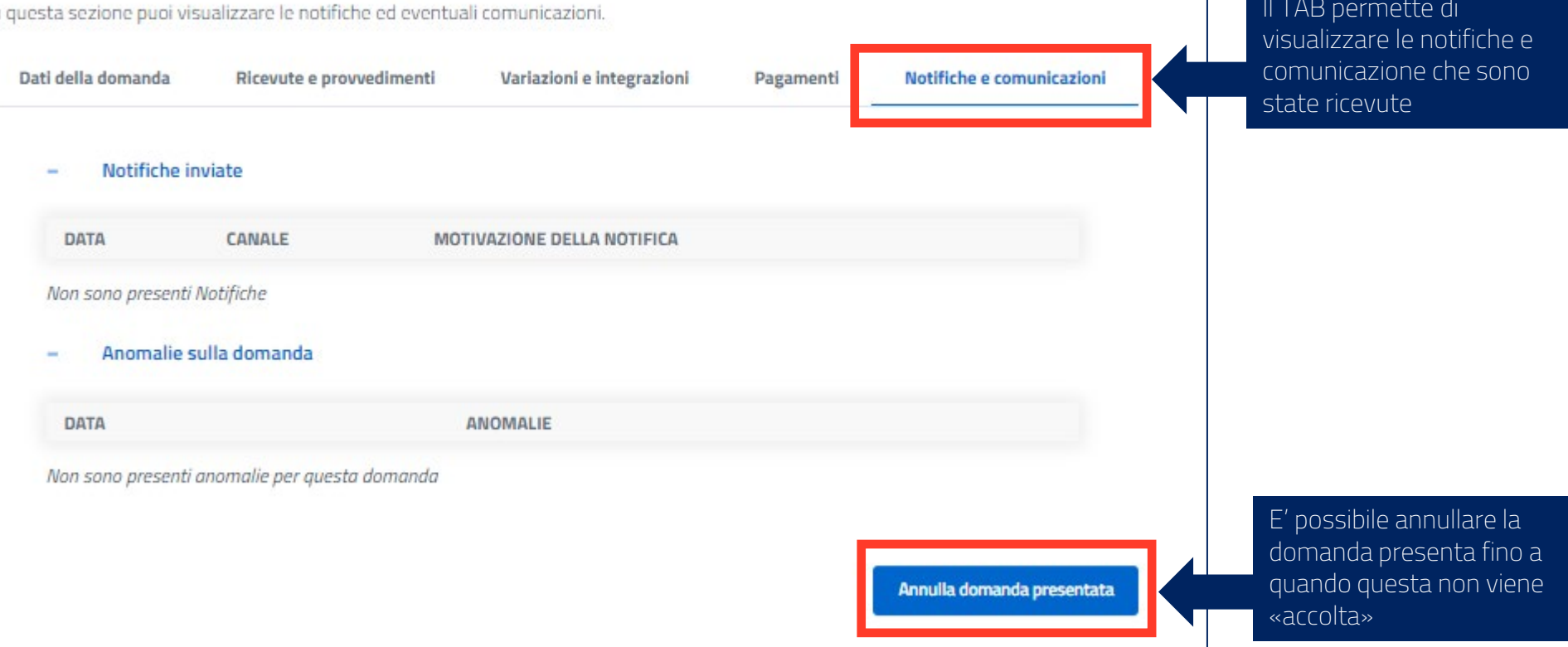

 $IITAD$  permette

125 ANN

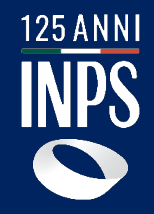

### ONLINE PER GLI UTENTI. «Indennità di discontinuità a favore dei Guida all'uso del servizio lavoratori dello spettacolo»

### Funzionalità descritte: a constructo

- Compilazione e invio della domanda
- Consultazione della domanda

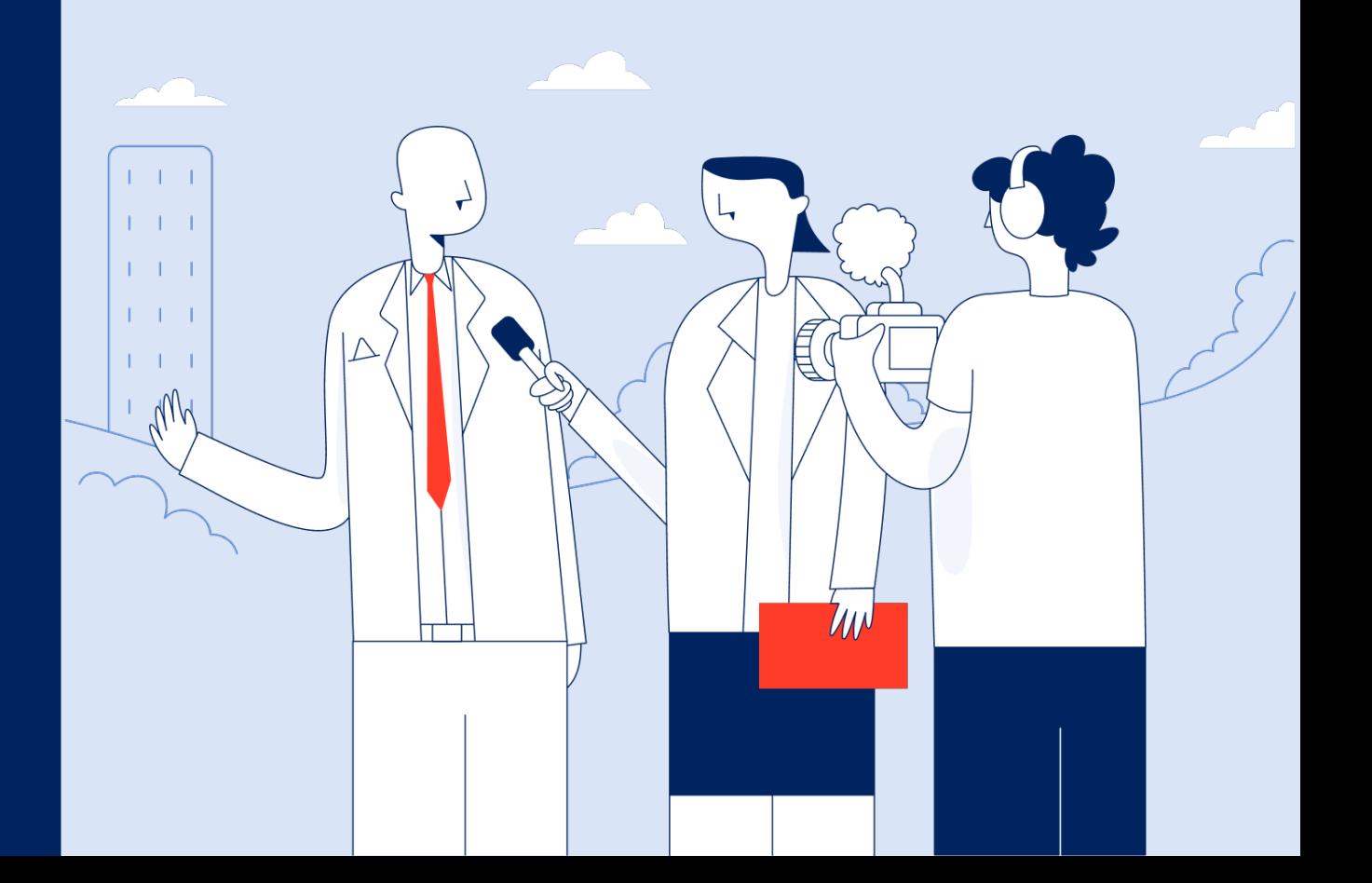